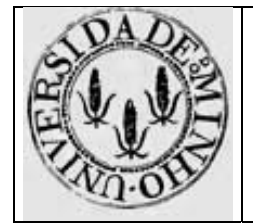

Módulo nº 2

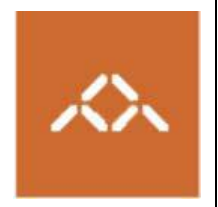

# **Assembly e ISA: IA32 vs. MIPS32**

### *1. Introdução*

Pretende-se com esta aula prática que os alunos identifiquem algumas diferenças fundamentais entre os níveis do *assembly* e do código-máquina de 2 arquitecturas com filosofias diferentes: IA32 e MIPS32.

Para atingir este objectivo o aluno deve desenvolver um pequeno programa em C e, usando as ferramentas gcc, objdump, mips-gcc e mips-objdump, acompanhar e visualizar as várias fases do processo de construção de um programa.

### *2. Linguagem de alto nível*

Escreva em C, usando o editor de texto que considerar mais adequado, o seguinte programa:

```
prog.c 
int accum=0; 
int main () 
{ 
       int i; 
      for (i=0 ; i<10 ; i++) 
             if (maior(i, 5)) accum += i;} 
int maior (int p, int t) 
{ 
      return (p>t ? 1 : 0);}
```
Crie 2 subdirectorias (IA32 e MIPS32) e copie este ficheiro para cada uma delas.

## *3. Compilação IA32*

Na directoria IA32 compile o programa prog.c usando o comando **gcc –O2 –S prog.c** 

**Questão 1** – Identifique o mecanismo utilizado para passar parâmetros da função main() para a função maior().

**Questão 2** – Sabendo que a instrução **call** coloca o endereço de retorno (endereço da instrução a executar quando a função invocada terminar) na *stack*, qual será a instrução que o utiliza?

**Questão 3** – A função maior() devolve o seu resultado para ser utilizado pela função main(). Como é que este valor é devolvido?

**Questão 4** – Quantas instruções tem a função main()? E a função maior()?

**Questão 5** – Quantas instruções são executadas no total, tendo em conta que o ciclo é iterado 10 vezes?

**Questão 6** – Quantos acessos a dados em memória são feitos durante a execução do programa, tendo em conta que:

- **call** coloca o endereço de retorno na *stack*;
- **ret** lê o endereço de retorno da *stack*;
- **leave** lê o valor de **%ebp** da *stack*.

### *4. Compilação MIPS32*

Na directoria MIPS32 compile o programa prog.c usando o comando

**mips-gcc –O2 –mrnames –S prog.c** 

**NOTA 1: -mrnames** indica ao compilador que deve usar os nomes dos registos (**\$a0, \$v0, \$sp**, etc.) em vez dos respectivos números.

**NOTA 2:** as instruções antecedidas pela directiva **.set noreorder** e agrupadas aos pares são ambas executadas pelo processador, apesar de a primeira ser sempre um salto. Semanticamente as instruções devem ser imaginadas como sendo executadas pela ordem inversa àquela com que aparecem no programa.

**Questão 7** – Identifique o mecanismo utilizado para passar parâmetros da função main() para a função maior().

**Questão 8** –Onde é guardado o endereço de retorno das funções invocadas com a instrução **jal**?

**Questão 9** – A função maior() devolve o seu resultado para ser utilizado pela função main(). Como é que este valor é devolvido?

**Questão 10** – Não incluindo as instruções indicadas por **#nop**, quantas instruções tem a função main()? E a função maior()?

**Questão 11** – Quantas instruções são executadas no total, tendo em conta que o ciclo é iterado 10 vezes?

**Questão 12** – Quantos acessos a dados em memória são feitos durante a execução do programa, tendo em conta que no MIPS esta só é acedida pelas instruções **lw** e **sw**?

**Questão 13** – Sabendo que o MIPS32 disponibiliza 32 registos e o IA32 disponibiliza 8 registos, e tendo em conta as respostas dadas às questões anteriores, o que pode concluir sobre o efeito que o número de registos disponibilizados tem sobre o desempenho de um programa?

## *5. Montagem (Assembler) IA32*

Na directoria IA32 gere o código-máquina usando o comando

**gcc –O2 –c prog.s** 

Visualize o ficheiro objecto usando os comandos

**objdump –d prog.o > prog.dump** 

**vi prog.dump** 

**Questão 14** – O tamanho das instruções na arquitectura IA32 é variável. Qual a gama de tamanhos presente neste programa?

**Questão 15** – Quantos bytes ocupa este programa?

**Questão 16** – Parece-lhe que a referência à variável accum já está resolvida?

**Questão 17** – Como estão codificados os destinos dos saltos **je** e **jle** e quais as instruções destino destes saltos?

**Questão 18** – Parece-lhe que o destino do **call** já está resolvido? Qual o valor apropriado para este deslocamento?

## *6. Montagem (Assembler) MIPS32*

Na directoria MIPS32 gere o código-máquina usando o comando

#### **mips-gcc –O2 –c prog.c**

**NOTA:** Não é possível usar o conteúdo do ficheiro **prog.s** porque o *assembler* **mips-as** não reconhece o nome dos registos. Se **–mrnames** não tivesse sido usado, então o **mips-as** poderia processar este ficheiro.

Visualize o ficheiro objecto usando os comandos

#### **mips-objdump –d prog.o > prog.dump vi prog.dump**

**Questão 19** – Quantos *bytes* ocupa cada instrução?

**Questão 20** – Quantos bytes ocupa este programa?

**Questão 21** – Parece-lhe que a referência à variável accum já está resolvida?

**Questão 22** – Como estão codificados os saltos **beqz** e **bnez** ,sabendo que os 2 últimos *bytes* indicam o deslocamento e são armazenados em formato *big-endian*?

**Questão 23** – Parece-lhe que o destino do **jal** já está resolvido? Qual o valor apropriado para este deslocamento?